WWW.Instu.ucoz.ru  $1. H$ айти область определения функции:  $y = \sqrt{x^2 - 3x + 2} + \frac{2x}{\sqrt{x^2 + 2x + 3}}$ 

ООЛАСТЬ ОПРеделения данной функции определяется двумя неравенствами:<br>  $x^2-3x+2 \ge 0$  и  $x^2 + 2x + 3 > 0$ . Второе неравенство выполняется при всех значениях *x*.<br>
Корнями уравнения  $x^2 - 3x + 2 = 0$  являются числа  $x_1 = 1$ , Данная функция определена на всей числовой оси, Точки  $x = \frac{\pi}{4} (1 \pm 2k)$ ,  $k = 0, 1, 2,...$ отся точками разрыва второго рода. Строим сначала *to x* 30000.  $x_2 \ge 2$ . Otbet:  $x \in (-\infty, 1] \cup [2, \infty)$ . **2.** Построить график функции:  $y = 2|tg 2x|$ .

являются точками разрыва второго рода. Строим сначала  $tg x$ . Затем увеличиваем график

в два раза по оси ОУ и «сжимаем» в два раза по оси ОХ. Получим график функции  $2tg 2x$ . WWW.nstu.ucoz Затем повернем отрицательные ветви графика вверх зеркально по отношению к оси ОХ. Получим график функции  $2|tg 2x|$ .

W

Ответ: Последовательность построения представлена на рисунках.

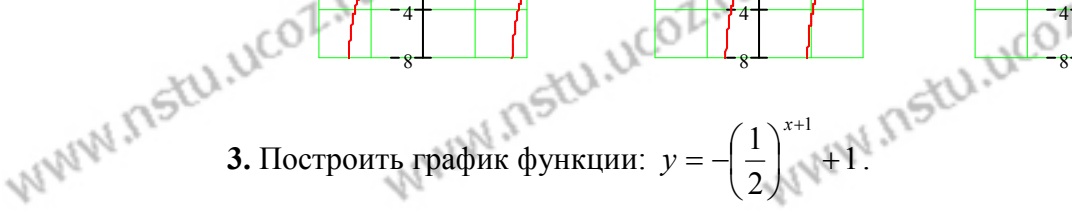

WWW.nstu.ucoz.ru Данная функция определена на всей числовой оси. Строим сначала  $y = \left(\frac{1}{2}\right)^x$ . Затем повернем график зеркально по отношению к оси ОХ и сдвинем на -1 по оси ОХ. Получим график  $(1)^{x+1}$ график функции  $y = -\left(\frac{1}{2}\right)^{x+1}$ . Затем сдвинем график вверх по оси ОУ на одну единицу.<br>Получим график функции  $y = -\left(\frac{1}{2}\right)^{x+1} + 1$ . **Ответ:** Последовательность построения

представлена на рисунках.

 $\overline{0}$ 

WWW.ITStLL.ucoz

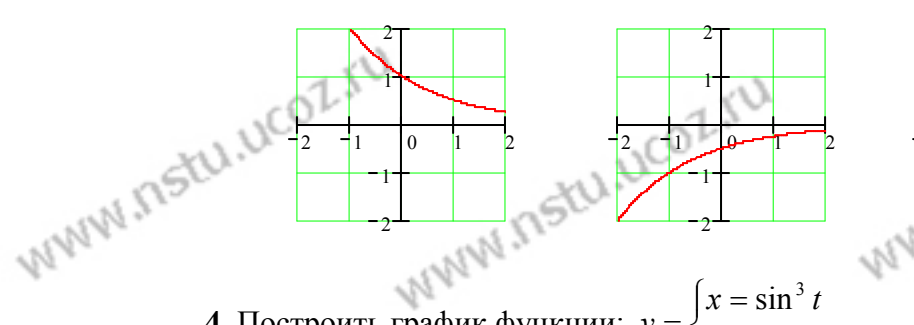

4. Построить график функции:  $y = \begin{cases} x = \sin^3 t \\ v = 7 \cos^3 t \end{cases}$ 

WWW.nstu.ucoz. Составим таблицу координат нескольких точек графика в первой четверти: WWW.nstu.ucoz www.nstu.ucoz.ru WWW.Instu.uco.

WWW.Instu.ucoz.ru TOWN ITSTU.UCOZ.IU T/2 NWW.ITStU.UCOZ.IU WWW.Instu.ucoz.ru  $2.475$  0.875 0<br>  $2.475$  0.875 0<br>  $2.475$  0.875 0<br>  $2.475$  0.875 0<br>  $2.475$  0.875 0<br>  $2.475$  0.875 0<br>  $2.475$  0.875 0<br>  $2.475$  0.875 0<br>  $2.475$  0.875 0<br>  $2.475$  0.875 0<br>  $2.475$  0.875 0<br>  $2.475$  0.875 0<br>  $2.475$  0.875 0<br> 0.125 0.354 0.65 W3VW.Instu точкам строим график и отражаем его симметрично в другие четверти. . N Ответ: График представлен на рисунке. **5.** Построить график функции:  $\rho = 2\cos(\varphi - 3\pi/4)$ . Поскольку  $\rho \ge 0$ , то функция существует для U.UCOLX тех значений  $\varphi$ , для которых  $\cos(\varphi - 3\pi/4) \ge 0$ . Это WW.nstu.ucoz  $\frac{\pi}{4} \le \varphi \le \frac{5\pi}{4}$ . B этом интервале функция возрастает от 0 до 2<br>(при  $\varphi = 3\pi/4$ ) завршение с декартовым координатам. Тогда получим уравнение окружности  $(x+1/\sqrt{2})^2 + (y-1/\sqrt{2})^2 = 1$ , радиус которой  $180 +$ **CONSECTABLE ASSETS**<br> **CONSECUTED ASSETS**<br> **CONSECUTED ASSETS**<br> **CONSECUTED**<br> **EO3BELIEM**<br> **EO3BELIEM**<br> **EO3BELIEM**<br> **EO3BELIEM**<br> **COSENTER**<br> **COSENTER**<br> **EO3BELIEM**<br> **COSENTER**<br> **EO3BELIEM**<br> **COSENTER**<br> **EO4**<br> **EO4**<br> **EO** WWW.DSEL.UCOL.IU  $\lim_{n \to \infty} \frac{1 + 6n + 12n^2}{1 + 4n + 8n^2} = \lim_{n \to \infty} \frac{1/n^2 + 6/n + 12}{1/n^2 + 4/n + 8} = \frac{12}{8} = \frac{3}{2}$ . Orber:  $\lim_{n \to \infty} \frac{(1 + 2n)^3 - 8n^3}{(1 + 2n)^2 + 4n^2} = \frac{3}{2}$ .<br>7. Вычислить предел:  $\lim_{x \to 1} \frac{x^3 + 3x^2 - 4x}{x^2 - 1}$  (неопр Pазлагаем числитель и знаменатель на простые множители:  $\lim_{x\to 1} \frac{x^3 + 3x^2 - 4x}{x^2 - 1} =$ <br>  $\therefore x(x-1)(x+4)$   $x(x+4) = x(x+4)$ =  $\lim_{x\to 1} \frac{x(x-1)(x+4)}{(x-1)(x+1)}$  =  $\lim_{x\to 1} \frac{x(x+4)}{x+1}$  =  $\frac{5}{2}$ . Orber:  $\lim_{x\to 1} \frac{x^3+3x^2-4x}{x^2-1}$  =  $\frac{5}{2}$ . **8.** Вычислить предел:  $\lim_{x\to 8} \frac{\sqrt{9+2x}-5}{\sqrt[3]{x}-2}$ (неопределённость вида (0/0)). WWW.nstu.u  $v = 2$ <br>Умножим числитель и знаменатель на сопряжённое по отношению к числителю WANTSELLINE SELLINE SELLINE SELLINE SELLINE SELLINE SELLINE SELLINE SELLINE SELLINE SELLINE SELLINE SELLINE SELLINE SELLINE SELLINE SELLINE SELLINE SELLINE SELLINE SELLINE SELLINE SELLINE SELLINE SELLINE SELLINE SELLINE S  $\lim_{x\to 8} \frac{\sqrt{9+2x}-5}{\sqrt[3]{x}-2} = \lim_{x\to 8} \frac{(\sqrt{9+2x}-5)(\sqrt{9+2x}+5)}{(\sqrt[3]{x}-2)(\sqrt{9+2x}+5)} = \lim_{x\to 8} \frac{2(x-8)}{(\sqrt[3]{x}-2)(\sqrt{9+2x}+5)}$ <br>
ckooky B числителе кубов: www.nstu.ucoz.ru

+ − 9 2 5 *x* 12 = **Ответ:**  lim . 8 3 5 *x* <sup>→</sup> *x* − 2 2 2 − sin lim *x tg x* **9.** Вычислить предел: <sup>4</sup> (неопределённость вида (0/0)). <sup>→</sup> *x* <sup>π</sup> −<sup>π</sup> ( ) *x* Преобразуем числитель: 2 2 2 2 2 4 ⋅ − − sin cos sin sin <sup>=</sup> <sup>−</sup> *x x x* sin (cos )1 *x x* sin *x* 2 2 − = . Таким образом, = *x tg x* 2 2 2 cos *x* cos *x* cos *x* 2 2 4 4 4 sin lim*x tg x* − sin lim *x* sin lim *x* 1 sin lim *x* = − = − ⋅ = − lim = → → → → → 4 − 4 − 4 2 − 4 2 − <sup>π</sup> <sup>π</sup> <sup>π</sup> <sup>π</sup> <sup>π</sup> <sup>π</sup> <sup>π</sup> <sup>π</sup> *x* <sup>π</sup> ( ) *x* ( ) cos *x x* ( ) *x x* cos ( ) *x x x x x* 4 − = = + 4 4 *x t x t* , , + sin lim sin lim sin ( ) *t t t* π π π = = − = − = − = − lim 1 . 4 4 *если x то t* → → , 0 <sup>→</sup> <sup>→</sup> <sup>→</sup> *t t t t t t* 0 0 0 π 2 2 sin lim <sup>4</sup> *x tg x* − **Ответ:** 1 = − . <sup>→</sup><sup>π</sup> *x* <sup>π</sup> ( ) − *x n* 2/ 2 − + *n n* 3 6 (неопределённость вида (1<sup>∞</sup> **10.** Вычислить предел: lim )). 2 *<sup>n</sup> n n* + + 5 1 →∞ *z* 1 + = Приведём предел ко второму замечательному пределу: *e* lim : 1 *z z* →∞ *n* 2/ − *n* / 2 − *n* 2/ − *n* 2/ 2 2 2 *n n* − + 3 6 *n n* + + 5 1 *n n n* − + + − 3 6 8 5 8 5 *n* − lim = lim = lim = + lim 1 = 2 + + 2 − + 2 − + 2 − + *<sup>n</sup> n n* →∞ →∞ *n n* 5 1 *n n* 3 6 →∞ *n n* 3 6 →∞ 3 6 *n n n* 8 5 *n* − lim ( )2/ − *n* 2 2 2 *n n* − + 3 6 8 5 *n* − *n n* − + 3 6 →∞ *n n n* − + 3 6 ⋅ ( )2/ − *n* 8 5 *n* − 8 5 *n* − 2 8 5 *n* − 8 5 *n* − *n n* − + 3 6 = + . Предел в lim 1 = + lim 1 2 2 − + − + *<sup>n</sup> n n* →∞ *n n* 3 6 →∞ 3 6 *n* 2 − − 8( 5 ) *n n* − 8 квадратных скобках равен числу *e*. Далее, 4 lim <sup>2</sup> = = − . Окончательно: →∞ *n n* (2 3 )6 − + 2 *n n* / 2 *n* / 2 2 2 − + − + *n n* 3 6 *n n* 3 6 lim <sup>−</sup> 4 . **Ответ:** <sup>4</sup> lim <sup>−</sup> = = *e e* . 2 2 *n n* + + 5 1 *n n* + + 5 1 *n* →∞ *n* →∞ − <sup>1</sup> cos10 lim <sup>2</sup> *x* **11.** Вычислить предел: (неопределённость вида (0/0)). *x*→ *x* 0 − *e* 1 Воспользуемся эквивалентными величинами (при *t*→0): 1− cos*t* ~ 2/ <sup>2</sup> *t t* и 1 − *e* ~ *t*. 2 <sup>1</sup> cos10 lim <sup>2</sup> − *x* (10 ) *x* 100 <sup>1</sup> cos10 lim <sup>2</sup> − *x* Получим: 50 = lim = = . **Ответ:** 50 = . 2 ⋅ <sup>→</sup> <sup>→</sup> *x* 2 2 *x x x* 0 0 *x*→ *x* 0 *e* − 1 *e* − 1 /1 *x* −2 **12.** Исследовать функцию на непрерывность и построить эскиз графика: *y e* = . Область определения – все действительные числа, кроме *x*=0. В точке *x*=0 функция имеет разрыв, во всех других точках является непрерывной (как 1элементарная функция). Исследуем поведение функции в окрестности точки разрыва: 0.75 /1 *x* /1 *x* − − −∞ lim ( ) ,1 lim ( ) 0 2 0 2 *e e e e* = = = = . Таким образом, в точке → − → + 0.5 *x* 0 0 *x* 0 0 *x*=0 имеют место разрыв первого рода. Скачёк функции в точке 0.25 разрыва равен -1. Для построения эскиза графика функции 4 2 0 2 4 

WWW.Instu.ucoz.ru DCOLIUS<br>
DECOLIUS<br>
DECOLIUS<br>
DECOLIUS<br>
DECOLIUS<br>
DECOLIUS<br>
DECOLIUS<br>
DECOLIUS<br>
DECOLIUS<br>
DECOLIUS<br>
DECOLIUS<br>
DECOLIUS<br>
DECOLIUS<br>
DECOLIUS<br>
DECOLIUS<br>
DECOLIUS<br>
DECOLIUS<br>
DECOLIUS<br>
DECOLIUS<br>
DECOLIUS<br>
DECOLIUS<br>
DECOLIUS<br>
DE точке x=0 функция имеет разрыв первого рода, в остальных точках она непрерывна. Эскиз графика представлен на рисунке.

13. Исследовать функцию непрерывность  $\mathbf{H}$ на построить **ЭСКИЗ** графика: tu.ucoz.ru

M.nst

WWW.ITStU.ucoz

 $c^{01}$ 

13. **ИССПДВАГ** 
$$
y = \begin{cases} \cos x, & x \leq \pi/2, \\ 0, & \pi/2 < x < \pi, \\ \pi/2, & x \geq \pi. \end{cases}
$$

—,  $x \le \pi$ .<br>Область определения функции:  $x \in (-\infty, \infty)$ . Ось ОХ<br>вается на три интервала, на каждом из конта.<br>(ий. Поэтом с одной из ... разбивается на три интервала, на каждом из которых функция  $f(x)$  совпадает с одной из указанных непрерывных функций. Поэтому точками разрыва могут быть только

$$
\lim_{x \to \pi/2 - 0} f(x) = \lim_{x \to \pi/2 - 0} \cos x = 0, \quad \lim_{x \to \pi/2 + 0} f(x) = \lim_{x \to \pi/2 + 0} 0 = 0,
$$

 $\lim_{x \to \pi/2 - 0} f(x) = \lim_{x \to \pi/2 - 0} \cos x = 0$ ,  $\lim_{x \to \pi/2 + 0} f(x) = \lim_{x \to \pi/2 + 0} 0 = 0$ ,<br> $\lim_{x \to \pi - 0} f(x) = \lim_{x \to \pi - 0} 0 = 0$ ,  $\lim_{x \to \pi + 0} f(x) = \lim_{x \to \pi + 0} \pi/2 = \pi/2$ . Таким образом, в точке  $x = \pi/2$  функция ()

**Ответ:** В точке  $x = \pi$  функция имеет разрыв первого рода, в остальных точках она непрерывна. Эскиз графика представлен на рисунке.

**14.** Исходя из определения производной, найти  $f'(0)$ :

$$
f(x) = tg(x^3 + x^2 \sin(2/x)), x \neq 0, f(0) = 0.
$$
  
To onpegenenino  $f'(x_0) = \lim_{\Delta x \to 0} \frac{f(x_0 + \Delta x) - f(x_0)}{\Delta x}$ . 3a**MeHMM**  $\Delta x$  **Ha**  $x$ - $x_0$ :  

$$
f'(x_0) = \lim_{x \to x_0} \frac{f(x) - f(x_0)}{x - x_0}.
$$
 Ho  $x_0 = 0$ ,  $f(x_0) = 0$ , nooromy  $f'(0) = \lim_{x \to 0} \frac{f(x)}{x}$ . B **AHHOM**  
enyuae  $f'(0) = \lim_{x \to 0} \frac{tg(x^3 + x^2 \sin(2/x))}{x}$ . Ho  $tg(t) \sim t$  при  $t \to 0$ . 10oromy

nstu.ucoz.r  $f'(0) = \lim_{x\to 0} \frac{x^3 + x^2 \sin(2/x)}{x} = \lim_{x\to 0} (x^2 + x \sin(2/x)) = 0$ , так как  $|\sin(2/x)| \le 1$ . **Ответ:**<br>  $f'(0) = 0$ .<br> **15.** Найти производную показательно-степенной функции:  $y = (x^3 + 4)^{1/g}x$ 

**15.** Найти производную показательно-степенной функции:  $y = (x^3 + 4)^{tgx}$ .<br>Прологарифмируем функцию:  $\ln y = tg \, x \cdot \ln(x^3 + 4)$ . Берём производную, как<br>производную неявной функции:  $\frac{y'}{y} = \frac{1}{\cos^2 x} \ln(x^3 + 4) + tg \, x \cdot \frac{3x^2}{$ 

WWW.nstu.ucoz.r

$$
y' = (x^3 + 4)^{tg.x} \cdot (\frac{\ln(x^3 + 4)}{\cos^2 x} + \frac{3x^2tg}{x^3 + 4})
$$
  
\n**OFBET:**  $y' = (x^3 + 4)^{tg.x} \cdot (\frac{\ln(x^3 + 4)}{\cos^2 x} + \frac{3x^2tg}{x^3 + 4})$ .  
\n**16.** Составить уравнения касательной и нормали к  
\nкривой в данной точке, вычислить  $y'_{xx}$ :  
\n
$$
\begin{cases}\nx = \sqrt{t} & t = 2 \\
y = \frac{1}{\sqrt{t}} & t = 2.\n\end{cases}
$$

$$
\begin{cases}\nx = \sqrt{t} \\
y = \frac{1}{\sqrt{t-1}} \\
t = 2.\n\end{cases}
$$
\n
$$
t = 2.
$$
\n
$$
t = 2.
$$
\n
$$
t = 2.
$$
\n
$$
t = 2.
$$
\n
$$
t = 2.
$$

WWW.Instu.ucoz.ru EN VERBREHUS KACATERINA HOPMANN K KPUBOŘ

$$
\sqrt{10^{10}} \sqrt{15^{10} \sqrt{10^{10}}} = 10^{10} \sqrt{10^{10} \sqrt{
$$

Неопределённость вида ( $\infty^0$ ). Преобразуем предел:  $\lim_{x\to 0}(-\ln x)^x = \lim_{x\to 0}e$  $= e^{\lim_{x\to 0} [x \cdot \ln(-\ln x)]}$ My, . Найдём предел в показателе степени:

www.nstu.uco2.ru

www.nstu.ucoz.ru www.nstu.ucoz.ru

Containers in St. LLCOZ. I'LL

$$
\frac{1}{2} \int_{0}^{2} \int_{0}^{2
$$

**24.** Вычислить предел с помощью формулы Тейлора:  $\lim_{x\to 2} \frac{x-2}{(x-2)^2}$  $\lim_{x \to 2} \frac{x-2 - \ln(x-1)}{x}$ −  $-2 - \ln(x \rightarrow$  2  $(x$  $x-2$  – ln(x  $\lim_{x\to 2} \frac{x^2 - m(x-1)}{(x-2)^2}$ . По формуле Тейлора  $\ln(x-1) = \ln(1 + (x-2)) = x - 2 - \frac{1}{2}(x-2)^2 + o((x-2)^2)$ 2  $ln(x-1) = ln(1 + (x-2)) = x-2 - \frac{1}{2}(x-2)^2 + o((x-2)^2)$ . Подставим это в предел:  $\lim_{x \to 0} \frac{x^2 - \ln(x - 1)}{x^2} = \lim_{x \to 0} \frac{2}{(x - 2)^2}$  $-2 - (x-2 - (x-2)^2 + o((x-$ =  $-2 - \ln(x ^{2}$   $^{2}$   $^{2}$  $(x-2)^2$  +  $o((x-2)^2)$ 2  $2 - (x - 2 - \frac{1}{2})$ lim  $\lim_{x \to 2^{-}} \frac{x-2 - \ln(x-1)}{x^2}$  $x-2-(x-2-\frac{1}{2}(x-2)^2+o((x-2))$  $x-2$  –  $ln(x)$ 

$$
(x-2)^2
$$
  
=  $-\lim_{x\to 2} \frac{\frac{1}{2}(x-2)^2 + o((x-2)^2)}{(x-2)^2}$  =  $\frac{1}{2}$ . **Order:**  $\lim_{x\to 2} \frac{x-2 - \ln(x-1)}{(x-2)^2} = \frac{1}{2}$ .

**25.** Найти асимптоты и построить эскиз графика функции:  $y = \frac{2x+2x}{1-x^2}$  $3 \sqrt{2}$ 1  $2x^3 + 2x^2 + 3$ *x*  $y = \frac{2x^3 + 2x^2 + 3x}{1}$ −  $= \frac{2x^3 + 2x^2 + 3x}{1 + x^2}$ .

Область определения функции:  $x \in (-\infty, -1) \cup (-1, 1) \cup (1, \infty)$ . Функция непрерывна в<br>ой точке области определения. Найдём односторонние<br>2лы в точках разрыва функции: 1997, 2007, 2007, 2007, 2007, 2007, 2007, 2007, 2007, 20 каждой точке области определения. Найдём односторонние

пределы в точках разрыва функции: , 1  $\lim_{x \to 0} \frac{2x^3 + 2x^2 + 3}{x^2}$ 1  $\lim_{x\to -10} \frac{2x^3 + 2x^2 + 3x}{1 - x^2} = \infty, \quad \lim_{x\to -10} \frac{2x^3 + 2x^2}{1 - x^2}$  $3 \sqrt{2}$ 2  $\qquad \qquad x \rightarrow -1+0$ 3  $2^2$ - дой пределы  $=-\infty$ −  $=\infty$ ,  $\lim_{x \to 0} \frac{2x^3 + 2x^2 + 1}{x^2}$ −  $+ 2x^2 +$  $\rightarrow$ -1-0  $1-x^2$   $x\rightarrow$ -1+0  $1-x$  $x^3 + 2x^2 + 3x$ *x*  $x^3 + 2x^2 + 3x$  $x \rightarrow -1-0$   $1-x^2$  *x* , 1  $\lim_{x \to 2} \frac{2x^3 + 2x^2 + 3}{x^2}$ 1  $\lim_{x\to 0} \frac{2x^3 + 2x^2 + 3x}{1-x^2} = \infty, \quad \lim_{x\to 0} \frac{2x^3 + 2x^2}{1-x^2}$  $3 \sqrt{2}$ 2  $\cdots$ ,  $\lim_{x\to 1+0}$  $3 \sqrt{2}$  $\lim_{x \to 1-0} \frac{2x + 2x + 3x}{1 - x^2} = \infty$ ,  $\lim_{x \to 1+0} \frac{2x + 2x + 3x}{1 - x^2} = -\infty$ −  $= \infty$ ,  $\lim \frac{2x^3 + 2x^2 + 1}{1}$ −  $+ 2x^2 +$  $\rightarrow$ 1-0  $1-x^2$   $x\rightarrow$ 1+0  $1-x$  $x^3 + 2x^2 + 3x$ *x*  $x^3 + 2x^2 + 3x$  $x \rightarrow 1-0$   $1-x^2$  *x* 

. Отсюда следует, что прямые  $x = -1$  и  $x = 1$  являются вертикальными асимптотами. Исследуем функцию при *x* → ±∞ :

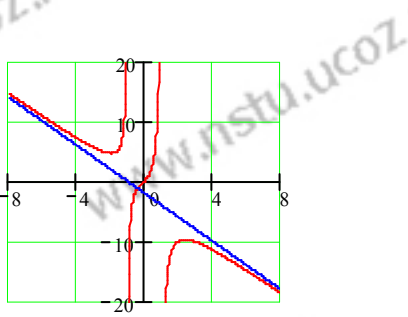

WWW.Instu

$$
\lim_{x \to -\infty} \frac{2x^3 + 2x^2 + 3x}{1 - x^2} = \lim_{x \to -\infty} (-2x - 2 + \frac{5x + 2}{1 - x^2}) = \infty, \quad \lim_{x \to +\infty} \frac{2x^3 + 2x^2 + 3x}{1 - x^2} = \lim_{x \to +\infty} (-2x - 2 + \frac{5x + 2}{1 - x^2}) = -\infty
$$
  
Corroda.

графика представлен на рисунке.

**26.** Провести полное исследование поведения функции и построить её график:

 $y = \sqrt[3]{1-x^2}$ .<br>3 2 *y* =  $\sqrt[3]{1-x^2}$ . 1. Область определения: ] *x* ∈ (−∞, ∞ . 2. Функция чётная, периодичность отсутствует. 3. Функция непрерывна на всей числовой оси. Вертикальных асимптот нет.

4. Наклонных асимптот нет. 5. Первая производная  $3\sqrt[3]{(1-x^2)^2}$ 2 *x*  $y' = -\frac{2}{3} \cdot \frac{x}{\sqrt{3}}$ −  $\gamma = -\frac{2}{3} \cdot \frac{x}{\sqrt{1 - \frac{y}{x^2}}}$ . Производная

обращается в нуль в точке  $x = 0$ . При  $x \in (-1, 0)$  производная  $y' > 0$ , следовательно, функция возрастает, при  $x \in (0, 1)$  производная  $y' < 0$  - функция убывает. В точках  $x = \pm 1$ знак производной не меняется. Точка  $x = 0$  является точкой максимума функции, причём  $y_{\text{max}} = y(0) = 1$ .  $\Lambda$ 

6. 
$$
y'' = \left(-\frac{2}{3} \cdot \frac{x}{\sqrt[3]{(1-x^2)^2}}\right)' = -\frac{2}{3} \cdot \frac{\sqrt[3]{(1-x^2)^2 + 2x^2 \cdot \frac{2}{3} \sqrt[3]{(1-x^2)^{-1}}}}{\sqrt[3]{(1-x^2)^4}} = -\frac{2}{9} \cdot \frac{3 - 3x^2 + 4x^2}{\sqrt[3]{(1-x^2)^5}} = -\frac{2}{9} \cdot \frac{x^2 + 3}{\sqrt[3]{(1-x^2)^5}} = -\frac{2}{9} \cdot \frac{x^2 + 3}{\sqrt[
$$

9  $\sqrt[3]{(1-x^2)^5}$  $=-\frac{2}{\Omega} \cdot \frac{\pi+2}{\sqrt{1-\Omega}}$ . Вторая производная в нуль не обращается.

В точках  $x = \pm 1$  вторая производная не существует. Имеем три интервала: в интервале  $(-\infty, -1)$  производная  $y'' > 0$  интервал вогнутости графика функции, в интервале (-1,1)

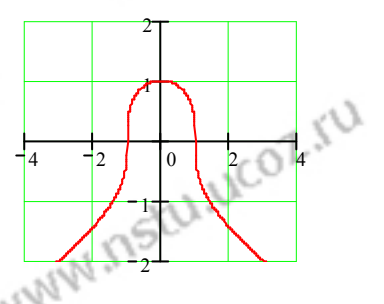

производная 0 *y*′′ < - интервал выпуклости, в интервале ) ,1( ∞ производная 0 *y*′′ > интервал вогнутости. Точки перегиба  $(-1, 0)$  и  $(1, 0)$ . 7. Точки пересечения оси ОХ -  $(-1, 0)$ и (1, 0), точка пересечения оси ОУ - (0, 1). **Ответ:** График функции представлен на

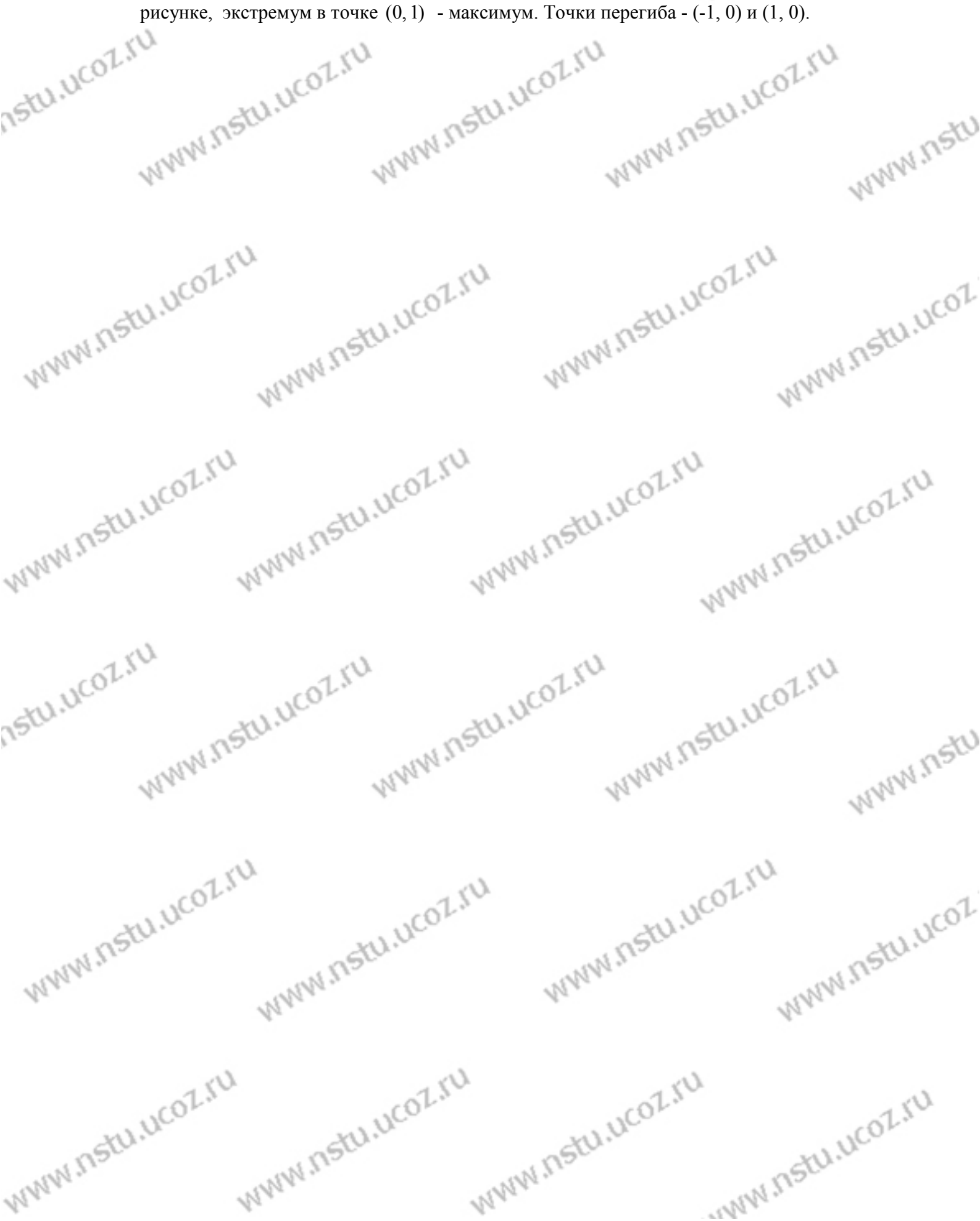